## **Informationen über die Widerspruchsmöglichkeiten zur Datenverarbeitung**

Hier erfahren Sie, welche Tools wir auf unserer Website einsetzen, wie diese funktionieren und wie Sie der Verarbeitung Ihrer personenbezogenen Daten im Einzelnen widersprechen bzw. die Löschung der hierbei erhobenen personenbezogenen Daten vornehmen können. Weitergehende Informationen finden Sie in unserer **Datenschutzerklärung** oder unseren **Datenschutzhinweisen**.

#### **Was sind Cookies und welche Kategorien von Cookies gibt es?**

Ein Cookie ist eine kleine Datei, die bei Aufruf der Website im Browser des Endgerätes gespeichert wird. Mithilfe von Cookie kann z. B. das jeweilige Endgerät identifiziert oder die vollständige und korrekte Anzeige unserer Website gewährleistet werden. Cookies helfen zudem dabei, die auf der Website eingebundenen Dienste bereitzustellen, Inhalte zu personalisieren sowie Werbeanzeigen individuell anzupassen und zu analysieren.

Abhängig von ihrer Funktion und ihrem Verwendungszweck können Cookies in fünf Kategorien unterteilt werden.

- 1. **Notwendige Cookies** werden eingesetzt, damit Sie auf unseren Webseiten navigieren und die Basisfunktionen der Webseite nutzen können.
- 2. **Performance-Cookies** verwenden wir, um die Nutzerfreundlichkeit unserer Webseite zu verbessern. Performance Cookies sammeln Informationen über die Nutzungsweise unserer Webseiten z.B. verwendeter Internet-Browser und Betriebssystem; Domain-Name der Webseite, von der Sie kamen, Anzahl der Besuche, durchschnittliche Verweilzeit, und aufgerufene Seiten.
- 3. **Analyse-Cookies** verwenden wir, um die Nutzerfreundlichkeit unserer Webseite zu verbessern. Mit Analyse-Cookies können wir feststellen, wie unsere Website genutzt und z. B. anhand welcher Präferenzen und Suchbegriffe aufgerufen wird.
- 4. **Werbe-Cookies** nutzen wir, um Ihnen gezielter relevante Inhalte anzubieten. Sie werden außerdem dazu verwendet, die Effektivität von Werbekampagnen zu messen und zu steuern. Marketing-Cookies registrieren, ob eine Webseite besucht wird und welche Inhalte genutzt werden. Diese Informationen können gegebenenfalls mit Dritten, wie z.B. Werbetreibenden, geteilt werden und werden oftmals mit Seitenfunktionalitäten von Dritten verlinkt (Drittanbieter-Cookies).
- 5. **Social-Media-Cookies** werden von sozialen Netzwerken gesetzt. Beispielweise können sich über die Login-Daten eines sozialen Netzwerks auf unserer Seite registrieren.

## **Wie kann ich Cookies löschen oder Tracking abstellen?**

Sie können über Ihre Browsereinstellungen einzelne Cookies oder den gesamten **Cookie-Bestand löschen**. Darüber hinaus erhalten Sie Informationen und Anleitungen, wie Sie die Speicherung vorab blockiert können, je nach Anbieter Ihres Browsers:

#### **[Mozilla Firefox](https://support.mozilla.org/en-US/kb/delete-cookies-remove-info-websites-stored) І [Internet Explorer](https://support.microsoft.com/de-de/help/17442/windows-internet-explorer-delete-manage-cookies) І [Google Chrome](https://support.google.com/accounts/answer/61416?hl=de) І [Opera](http://www.opera.com/de/help) І [Safari](https://support.apple.com/kb/PH17191?locale=de_DE&viewlocale=de_DE)**

Sie können auch die Cookies vieler Unternehmen und Funktionen einzeln verwalten, die für Werbung eingesetzt werden. Verwenden Sie dazu die entsprechenden Nutzertools, abrufbar unter<https://www.aboutads.info/choices/> ode[r http://www.youronlinechoices.com/uk/your-ad-choices.](http://www.youronlinechoices.com/uk/your-ad-choices) 

Die meisten Browser bieten zudem eine sog. "**Do-Not-Track-Funktion**" an, mit der Sie angeben können, dass Sie nicht von Websites "verfolgt" werden möchten. Wenn diese Funktion aktiviert ist, teilt der jeweilige Browser Werbenetzwerken, Websites und Anwendungen mit, dass Sie nicht zwecks verhaltensbasierter Werbung und Ähnlichem verfolgt werden möchten. Informationen und Anleitungen, wie Sie diese Funktion bearbeiten können, erhalten Sie je nach Anbieter Ihres Browsers:

#### **[Mozilla Firefox](https://www.mozilla.org/de/firefox/dnt/) І [Internet Explorer](https://support.microsoft.com/de-de/help/17288/windows-internet-explorer-11-use-do-not-track) І [Google Chrome](https://support.google.com/chrome/answer/2790761?co=GENIE.Platform%3DDesktop&hl=de) І [Opera](http://help.opera.com/Windows/12.10/de/notrack.html) І [Safari](https://support.apple.com/kb/PH21416?locale=de_DE)**

Zusätzlich können Sie standardmäßig das Laden sog. Scripts verhindern. **NoScript** erlaubt das Ausführen von JavaScript, Java und anderen Plug-Ins nur bei vertrauenswürdigen Domains Ihrer Wahl. Informationen und Anleitungen, wie Sie diese Funktion bearbeiten können, erhalten Sie über den Anbieter Ihres Browsers (z.B. für **[Mozilla Firefox](https://addons.mozilla.org/de/firefox/addon/noscript/)**)

#### **Welche Analyse-Tools verwendet TIMIFY und wie kann ich der Nutzung von Analyse-Tracking widersprechen (Opt-Out)?**

Nachfolgend erfahren Sie, wie Sie den Einsatz der von uns eingesetzten Tracking-Technologien mit dem Zweck der Webanalyse verhindern und damit der Datenverarbeitung widersprechen können.

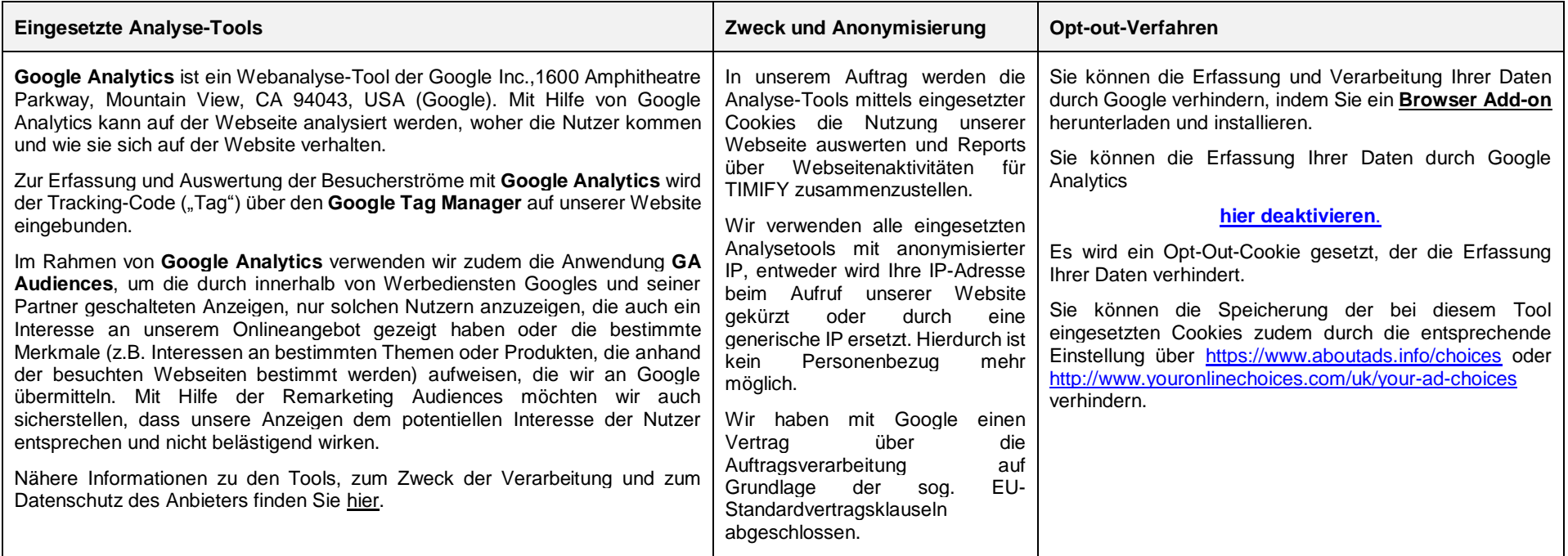

## **Welche Werbe-Tools verwendet TIMIFY und wie kann ich der Nutzung von Werbe-Tracking widersprechen (Opt-Out)?**

Nachfolgend erfahren Sie, wie Sie den Einsatz der von uns eingesetzten Tracking-Technologien mit dem Zweck der Werbung verhindern und damit der Datenverarbeitung widersprechen können.

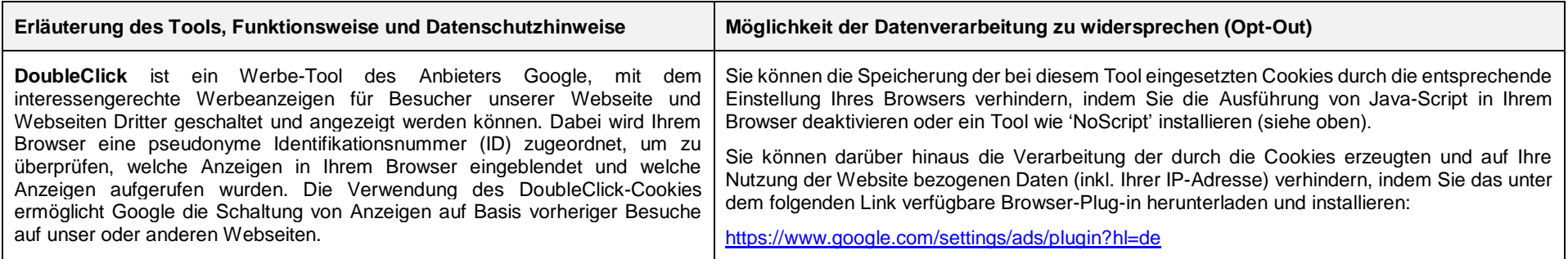

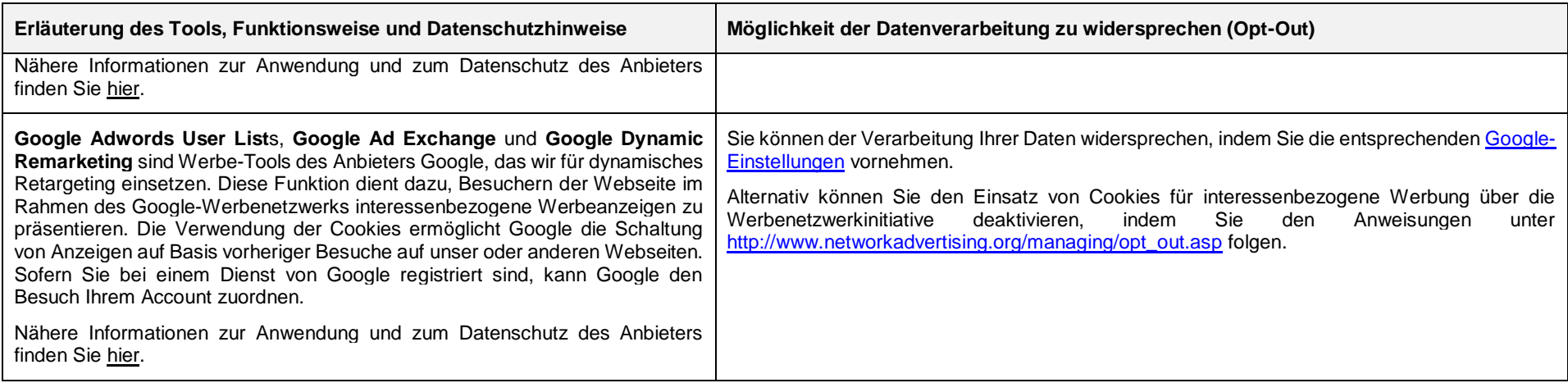

# **Welche Cookies verwendet TIMIFY?**

Beim Aufruf unserer Website werden im Zwischenspeicher Ihres Browsers folgende Cookies gespeichert.

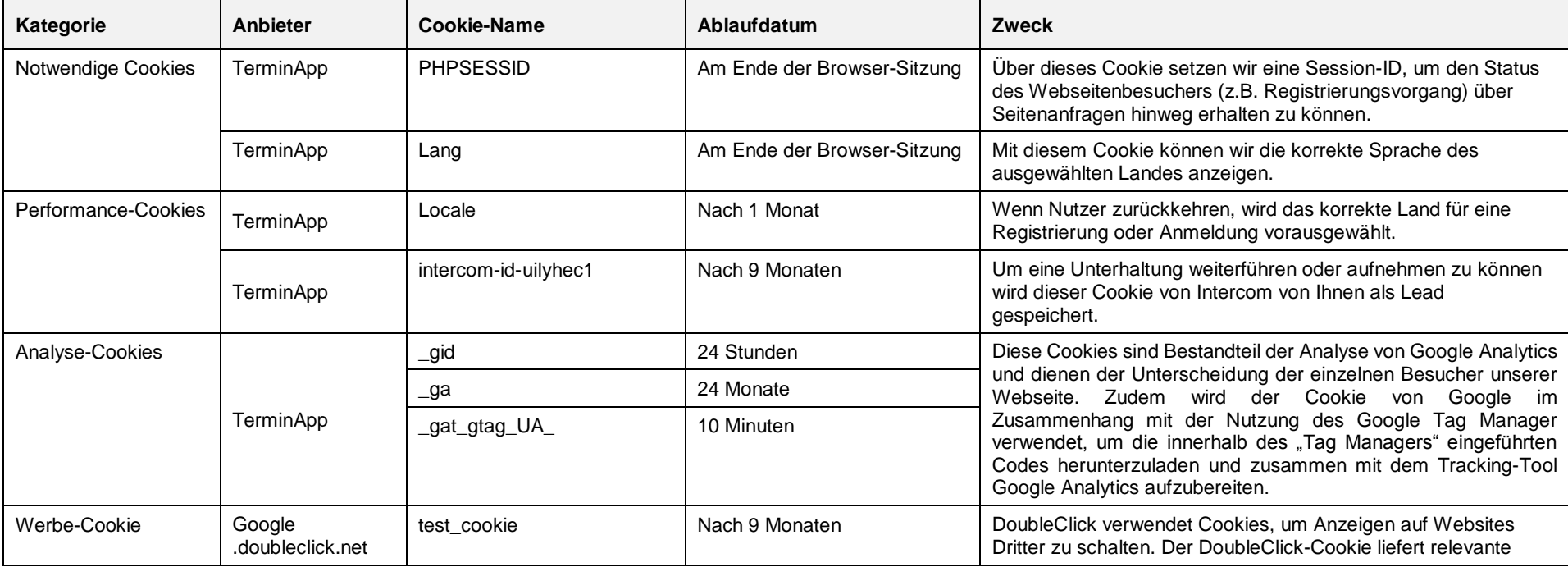

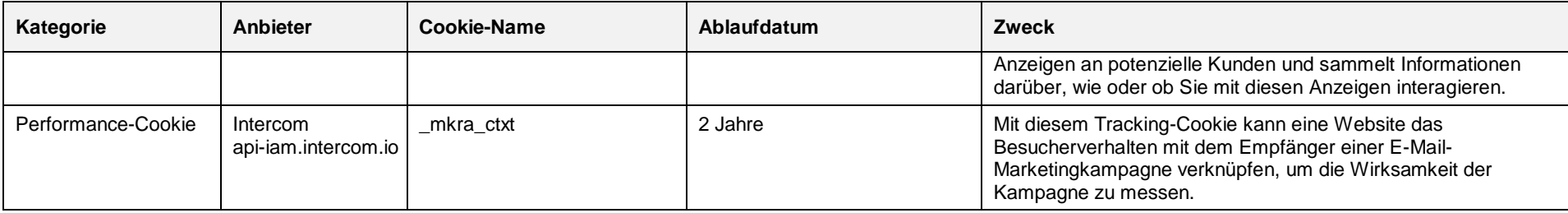

#### **Wer ist für den Datenschutz bei TIMIFY verantwortlich?**

Die TerminApp GmbH, Balanstraße 73, Gebäude Nr. 24, 3. OG, 81541 München, vertreten durch den Geschäftsführer Herrn Andreas Knürr, ist verantwortlich für den Datenschutz auf dieser Webseite, Sie erreichen uns telefonisch unter: +49 (0) 89 - 411 4715 51 oder per E-Mail: info@TIMIFY.com. Unseren Datenschutzbeauftragen können Sie über die vorgenannte Adresse unter TerminApp GmbH, Der Datenschutzbeauftragte, kontaktieren, sowie telefonisch unter: +49 (0)89 - 411 4715 51 oder per E-Mail[: dataprivacy@TIMIFY.com.](mailto:dataprivacy@timify.com)

#### **Welche Rechte habe ich?**

Sie haben das Recht, jederzeit von TIMIFY eine Bestätigung zu verlangen, ob wir personenbezogene Daten von Ihnen verarbeiten und das Recht auf Auskunft über diese personenbezogenen Daten. Ihr Recht auf Berichtigung, Löschung und Einschränkung der Datenverarbeitung, sowie das Recht, jederzeit Widerspruch gegen die Verarbeitung der personenbezogenen Daten einzulegen, bzw. die Einwilligung zur Datenverarbeitung jederzeit zu widerrufen oder die Datenübertragung zu fordern. Alle Informationswünsche, Auskunftsanfragen, Widerrufe oder Widersprüche zur Datenverarbeitung richten Sie bitte per E-Mail an unseren Datenschutzbeauftragten oder an die o. g. Kontaktdaten*.* Darüber hinaus haben Sie das Recht, sich im Falle von Datenschutzverletzungen bei einer Aufsichtsbehörde zu beschweren.